# Развертка YII2

## Установка Open Server

- 1. Скачать версию OSPanel Ultimate 5.3.5 с сайта https://ospanel.io/download/
- 2. Установить используя рекомендуемые настройки

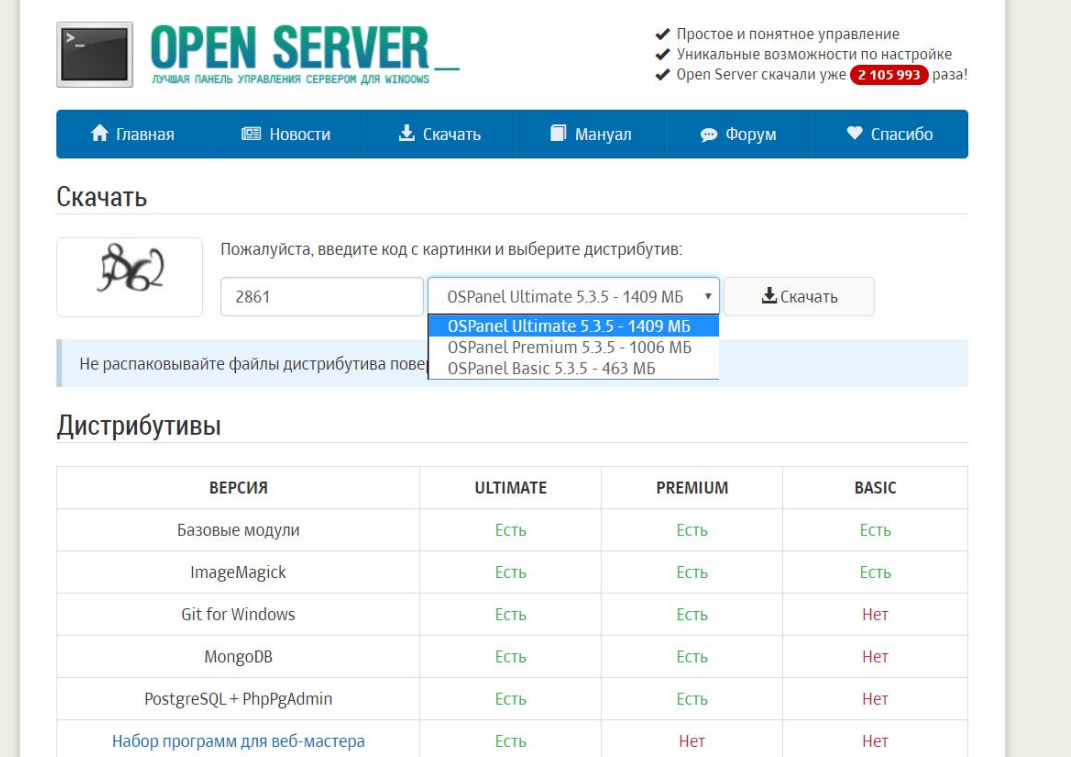

1. Скачать актуальную версию проекта YII2 Advanced и базу данных к ней: https://drive.google.com/file/d/15QxRVFf2CWlZRd6N2-ERy8abyMb

EhHUQ/view?usp=sharing

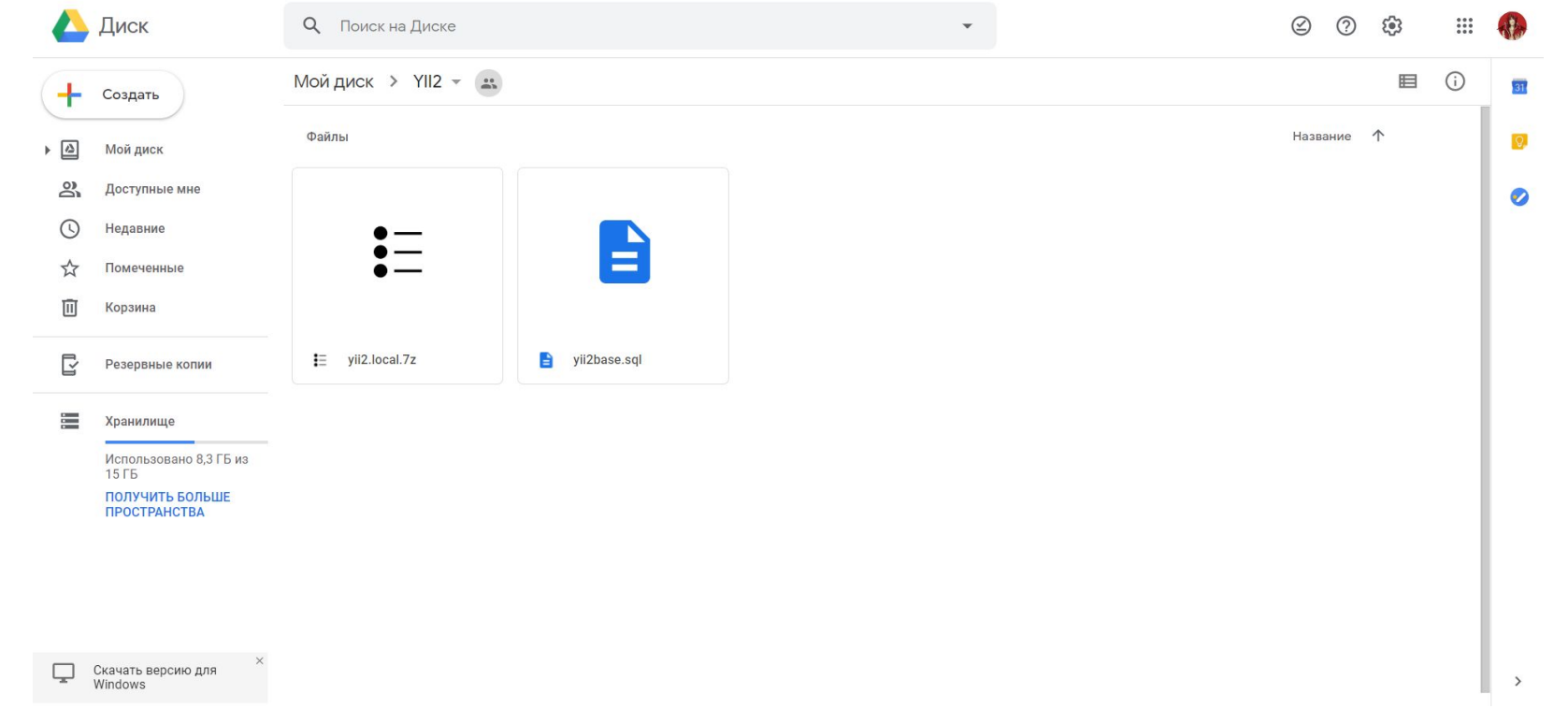

 $\blacktriangleright$  Сеть

#### 2. Разархивировать содержимое архива в папку domains в папке с установленным OSPanel

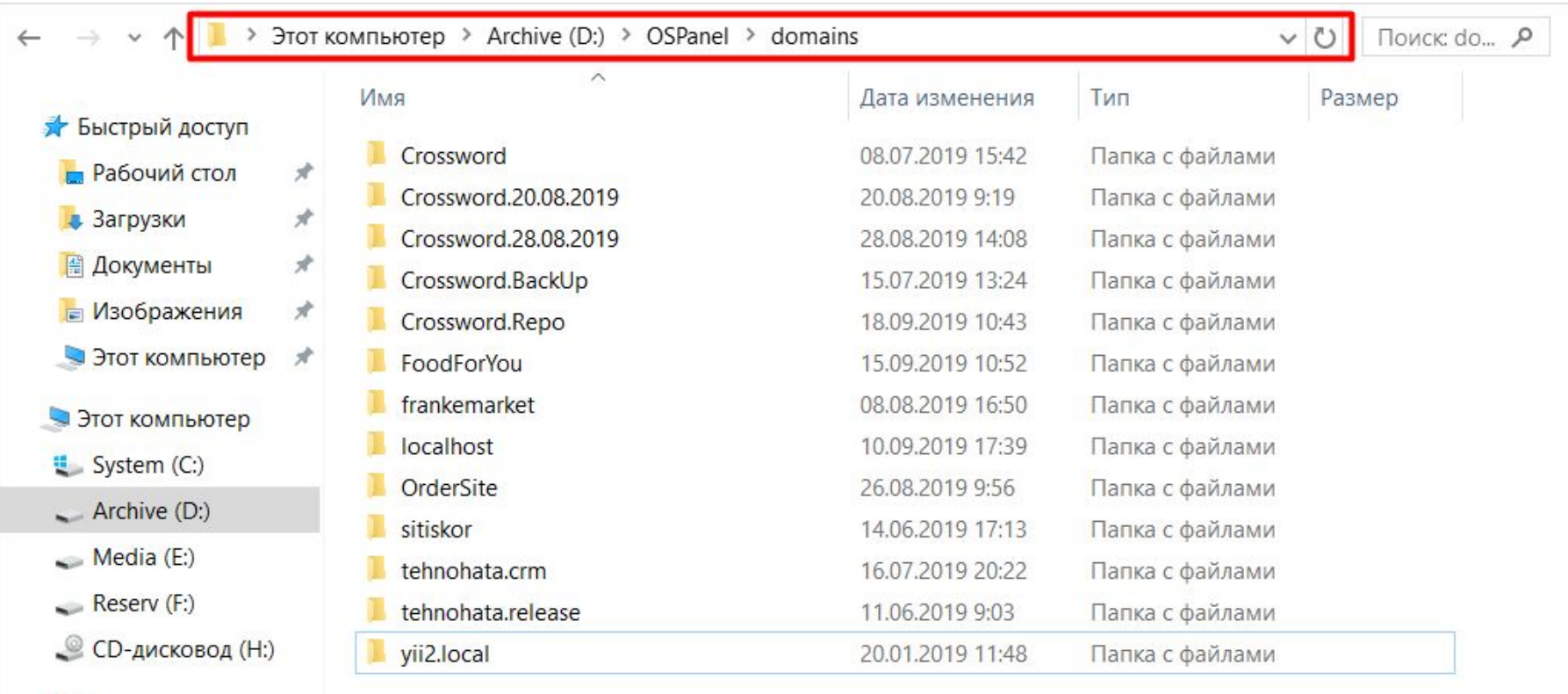

#### 3. Запустить OSPanel

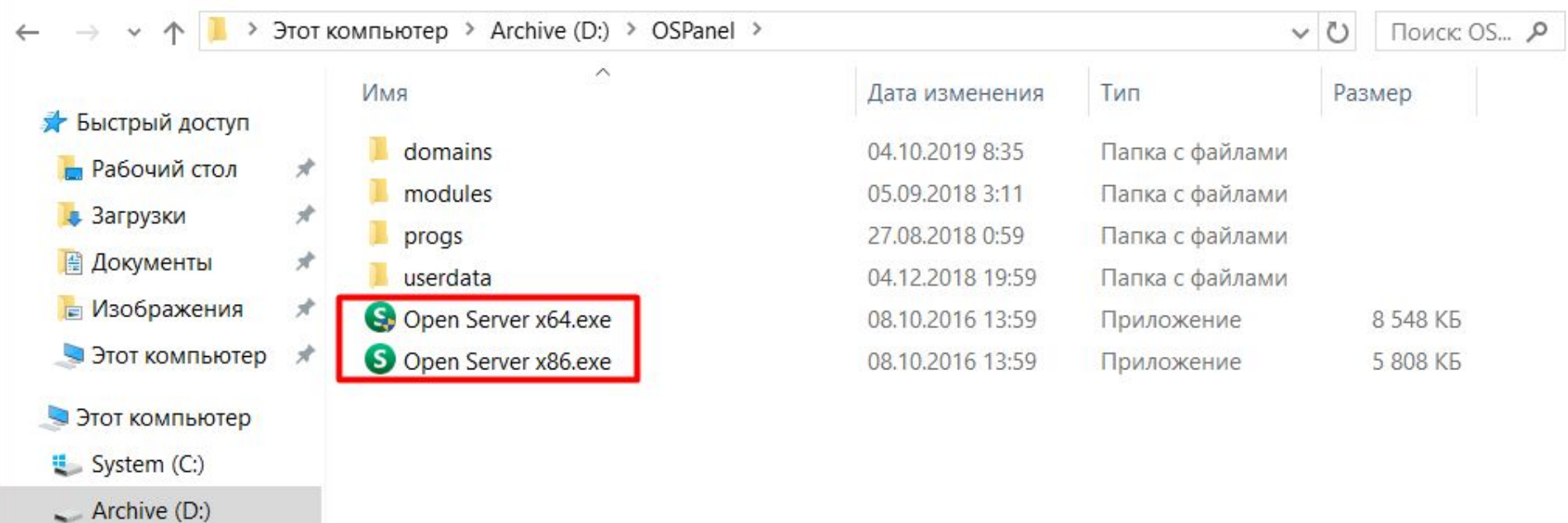

 $\longrightarrow$  Reserv (F:) © СD-дисковод (Н:)

 $\bullet$  Сеть

 $\longrightarrow$  Media (E:)

4. После запуска программы запустить сервер (правой кнопкой мыши по ярлыку -> запустить)

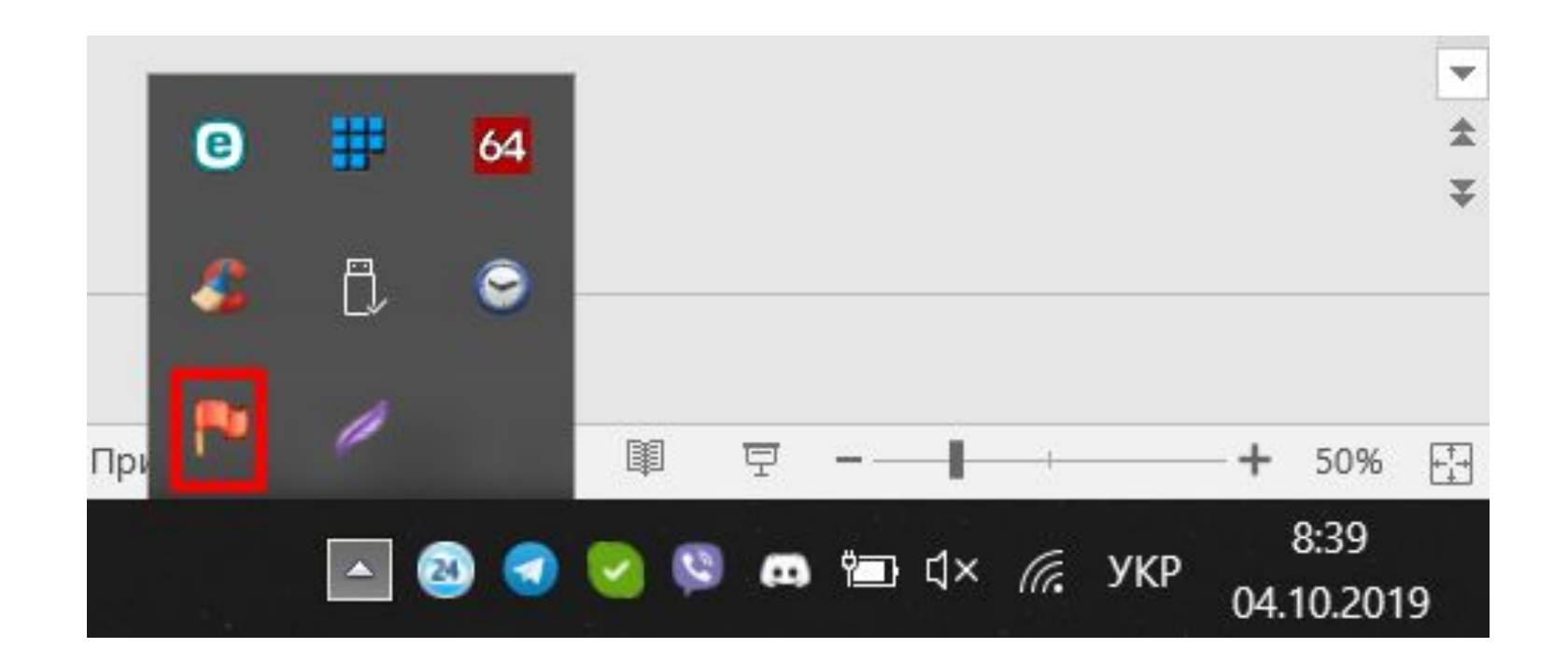

#### 5. Выбрать пункт меню «Дополнительно» -> PhpMyAdmin

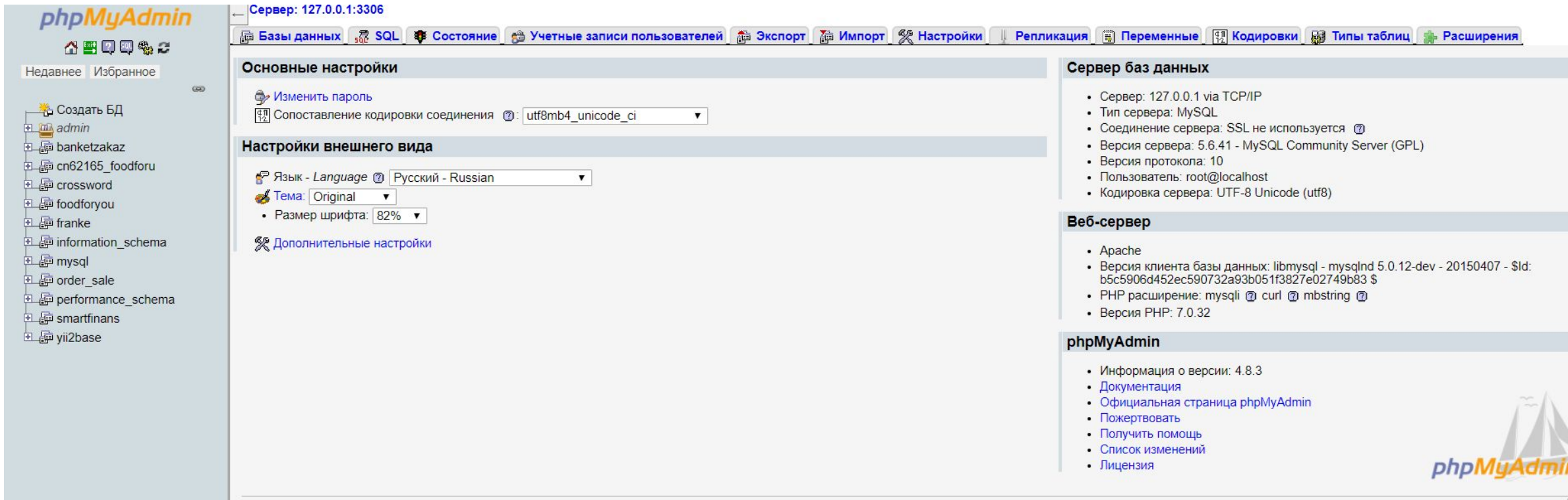

云

#### 6. Зайти в пункт меню «Импорт»

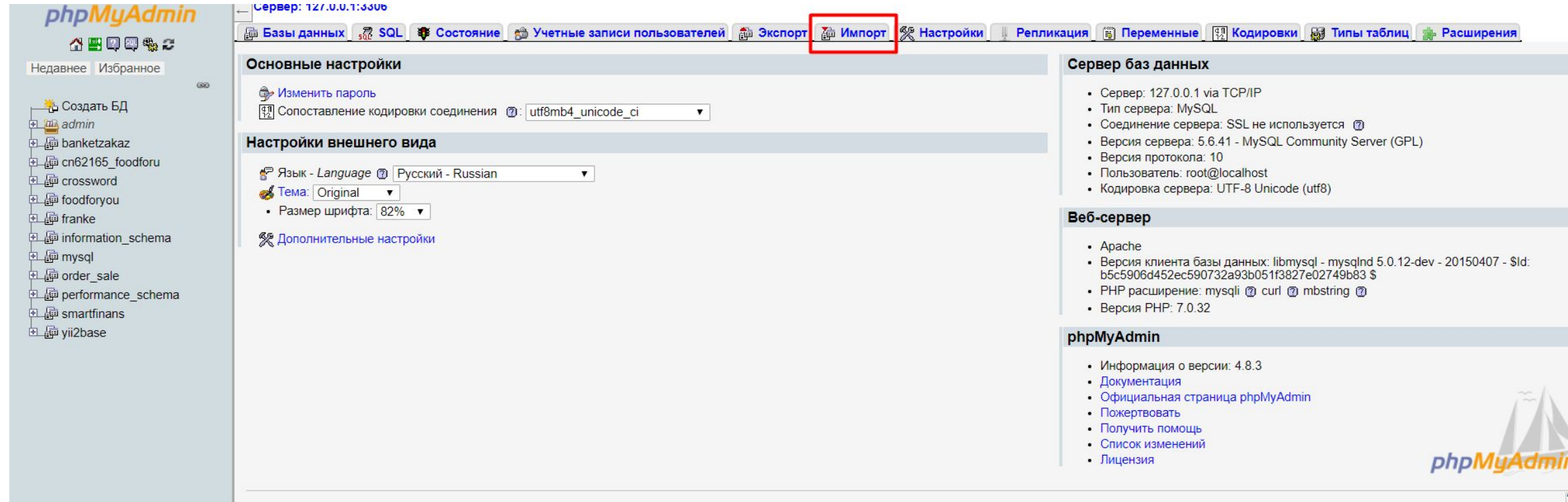

ᄎ

#### 6. «Импорт»

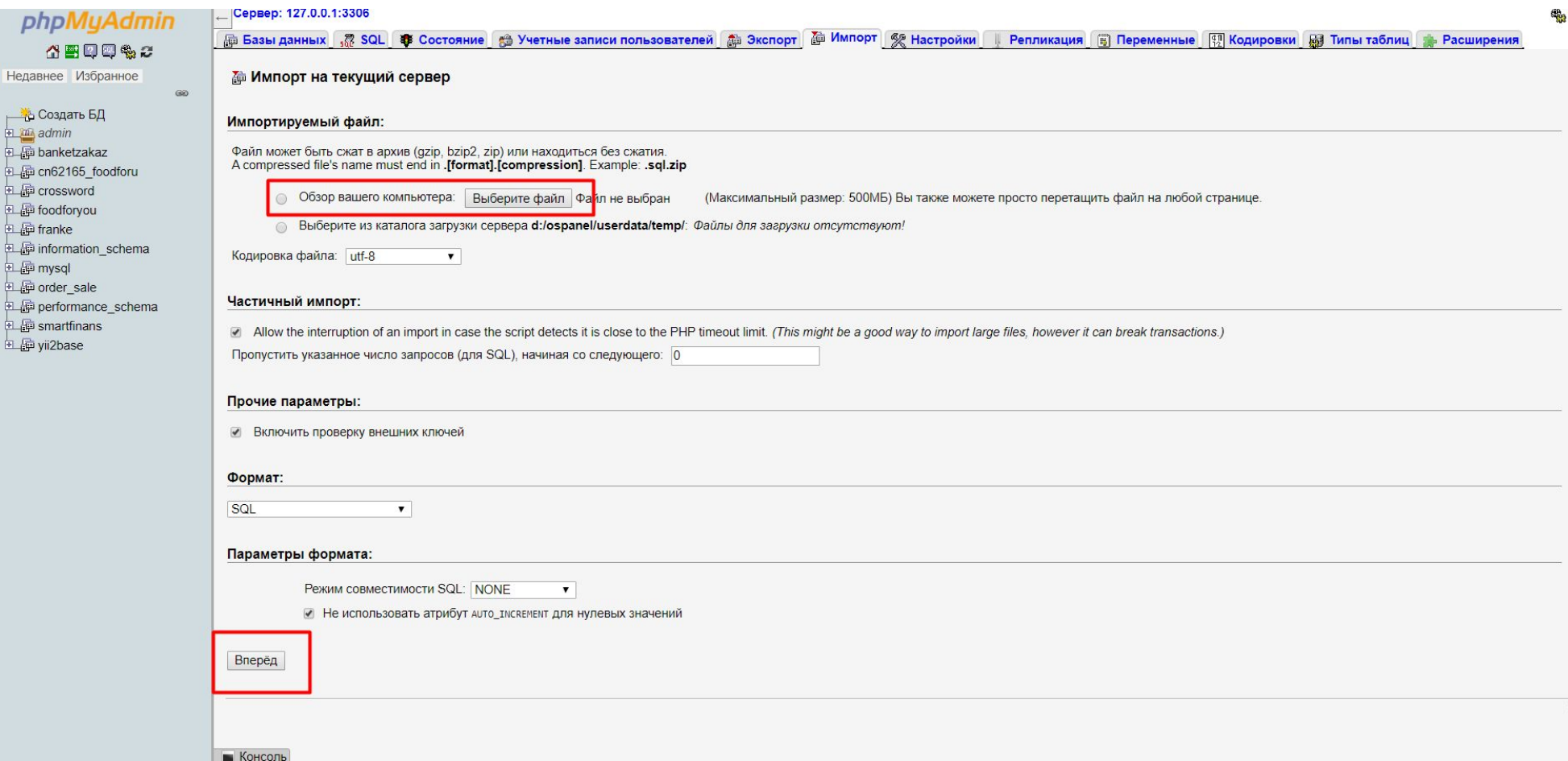

 $\overline{\wedge}$ 

#### 7. Скачать и установить среду PhpStorm

https://www.jetbrains.com/phpstorm/download/#section=windows

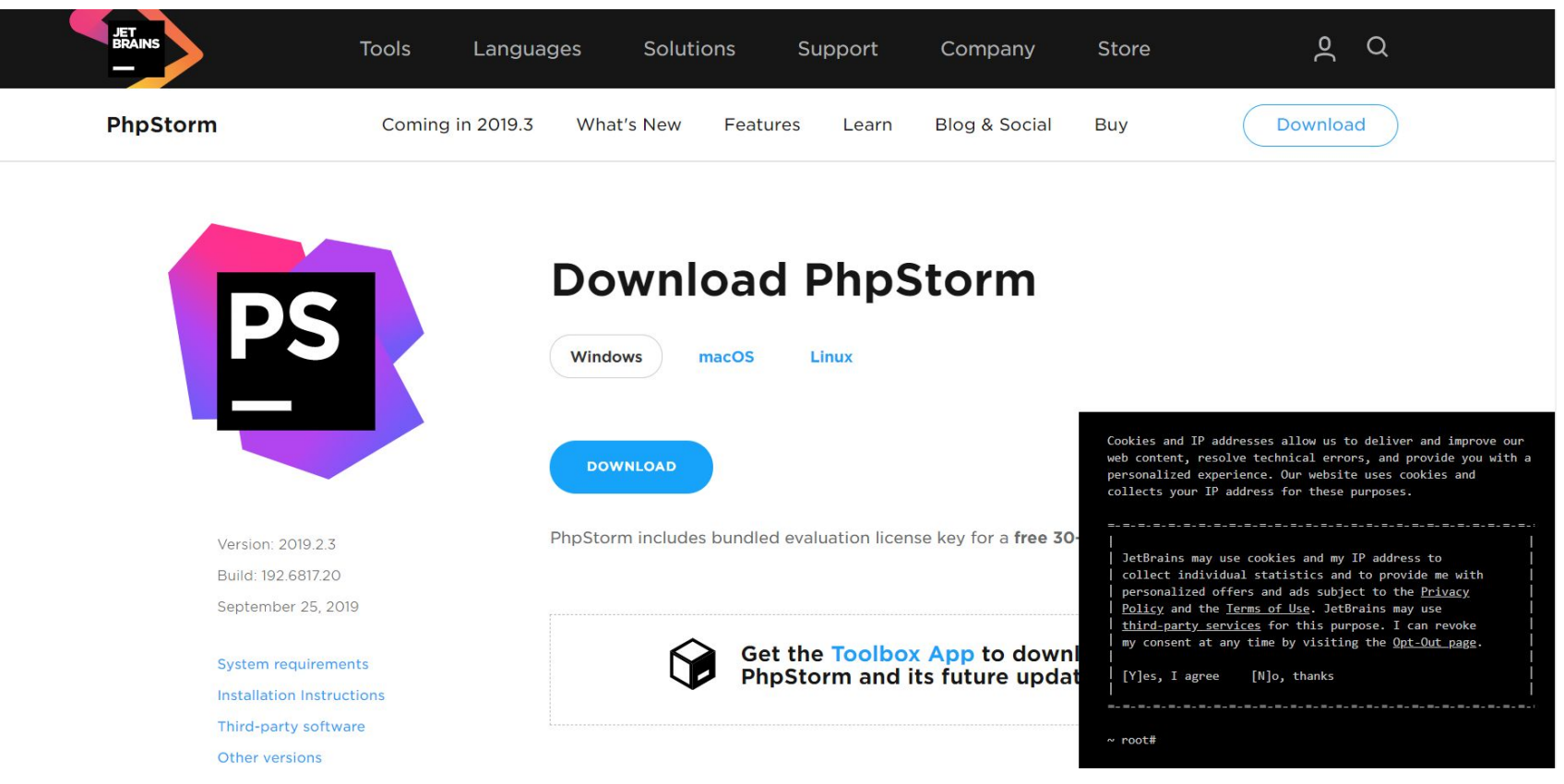

#### 8. Запустить PhpStorm и выбрать путь к проекту

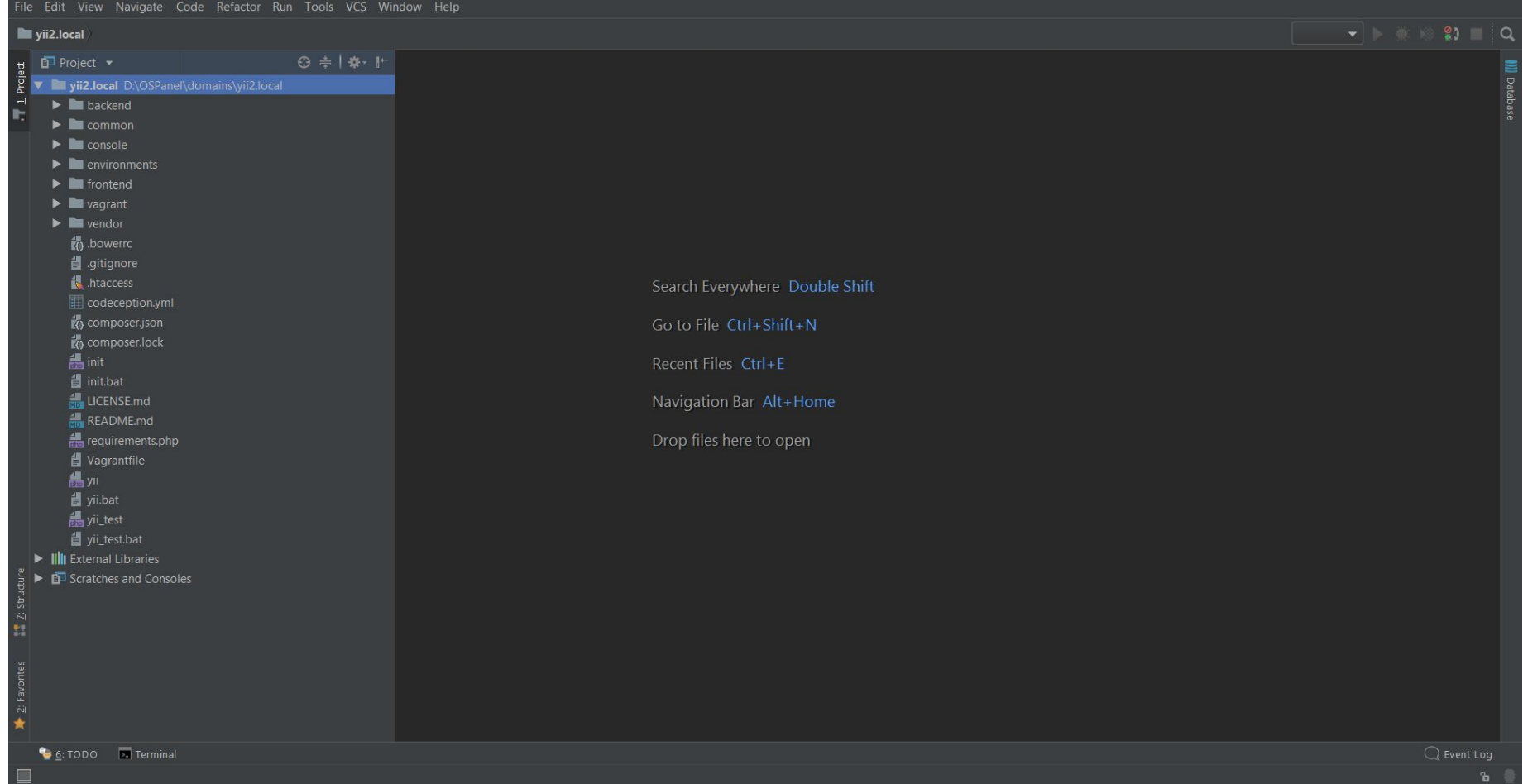

9. В случае изменения имени базы данных или настройке логина\пароля в PhpMyAdmin открыть файл common\config\main-local.php и внести правку в поле dsn

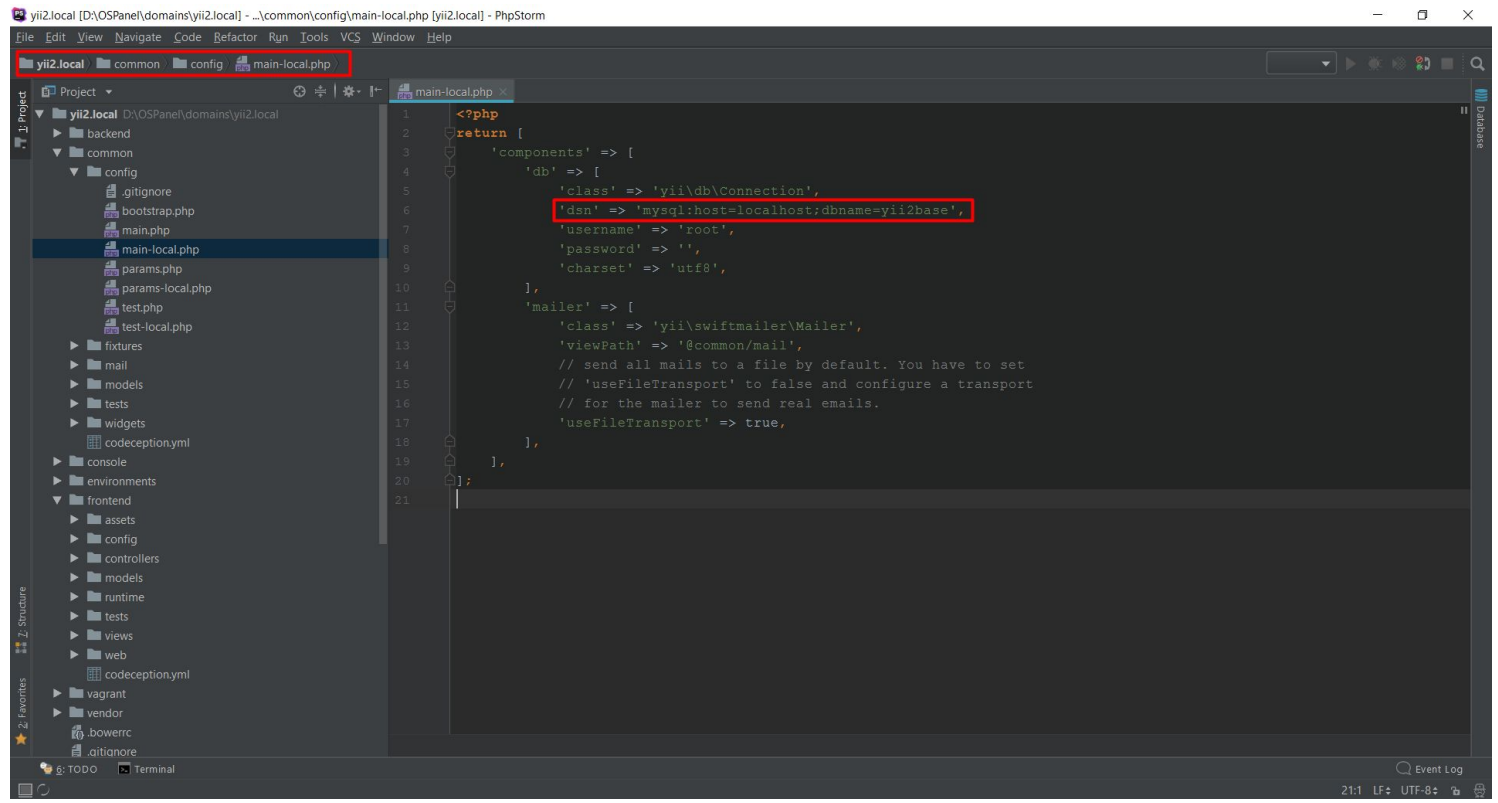

VII.

#### 10. Перезапустить OSPanel и в поле «Мои сайты» выбрать

My Application About Contact Home Signup Login

### Congratulations!

You have successfully created your Yii-powered application.

Get started with Yii

#### **Heading**

Lorem ipsum dolor sit amet, consectetur adipisicing elit, sed do eiusmod tempor incididunt ut labore et dolore magna aliqua. Ut enim ad minim veniam, quis nostrud exercitation ullamco laboris nisi ut aliquip ex ea commodo consequat. Duis aute irure dolor in reprehenderit in voluptate velit esse cillum dolore eu fugiat nulla pariatur.

**Yii Documentation »** 

#### Heading

Lorem ipsum dolor sit amet, consectetur adipisicing elit, sed do eiusmod tempor incididunt ut labore et dolore magna aliqua. Ut enim ad minim veniam, quis nostrud exercitation ullamco laboris nisi ut aliquip ex ea commodo consequat. Duis aute irure dolor in reprehenderit in voluptate velit esse cillum dolore eu fugiat nulla pariatur.

#### **Yii Forum »**

#### **Heading**

Lorem ipsum dolor sit amet, consectetur adipisicing elit, sed do eiusmod tempor incididunt ut labore et dolore magna aliqua. Ut enim ad minim veniam, quis nostrud exercitation ullamco laboris nisi ut aliquip ex ea commodo consequat. Duis aute irure dolor in reprehenderit in voluptate velit esse cillum dolore eu fugiat nulla pariatur.

**Yii Extensions »** 

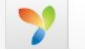